# **SOUHRN ÚDAJŮ O PŘÍPRAVKU**

Tento léčivý přípravek podléhá dalšímu sledování. To umožní rychlé získání nových informací o bezpečnosti. Žádáme zdravotnické pracovníky, aby hlásili jakákoli podezření na nežádoucí účinky. Podrobnosti o hlášení nežádoucích účinků viz bod 4.8.

# **1. NÁZEV LÉČIVÉHO PŘÍPRAVKU**

NUBEQA 300 mg potahované tablety

# **2. KVALITATIVNÍ A KVANTITATIVNÍ SLOŽENÍ**

Jedna potahovaná tableta obsahuje darolutamidum 300 mg.

#### Pomocná látka se známým účinkem

Jedna potahovaná tableta obsahuje 186 mg monohydrátu laktózy (viz bod 4.4).

Úplný seznam pomocných látek viz bod 6.1.

# **3. LÉKOVÁ FORMA**

Potahovaná tableta (tableta).

Bílé až téměř bílé oválné tablety o délce 16 mm a šířce 8 mm, s označením "300" na jedné straně a "BAYER" na straně druhé.

## **4. KLINICKÉ ÚDAJE**

## **4.1 Terapeutické indikace**

Přípravek NUBEQA je indikován k léčbě dospělých mužů s nemetastazujícím kastračně rezistentním karcinomem prostaty (non-metastatic castration resistant prostate cancer, nmCRPC), u kterých je vysoké riziko rozvoje metastatického onemocnění (viz bod 5.1).

## **4.2 Dávkování a způsob podání**

Léčbu má zahájit a dohlížet na ni odborný lékař se zkušenostmi s léčbou karcinomu prostaty.

#### Dávkování

Doporučená dávka je 600 mg darolutamidu (dvě 300mg tablety) užívaných dvakrát denně, což odpovídá celkové denní dávce 1 200 mg (viz bod 5.2).

U pacientů, kteří nebyli chirurgicky kastrováni, je třeba během léčby pokračovat ve farmakologické kastraci pomocí analoga hormonu uvolňujícího luteinizační hormon (LHRH).

#### *Vynechání dávky*

Pokud pacient vynechá dávku, má ji užít co nejdříve před následující plánovanou dávkou, jakmile si vzpomene. Pacient nemá užít dvě dávky současně, aby nahradil vynechanou dávku.

## *Úprava dávky*

Pokud se u pacienta vyvine toxicita ≥ 3. stupně nebo netolerovatelná nežádoucí reakce (viz bod 4.8), je třeba přípravek vysadit nebo snížit dávkování na 300 mg dvakrát denně, dokud se příznaky nezmírní. V léčbě je pak možné pokračovat v dávce 600 mg dvakrát denně.

Snížení dávky na méně než 300 mg dvakrát denně se nedoporučuje, protože účinnost nebyla stanovena.

### Zvláštní populace

*Starší pacienti* U starších pacientů není úprava dávky nutná (viz bod 5.2).

### *Porucha funkce ledvin*

U pacientů s lehkou nebo středně těžkou poruchou funkce ledvin není úprava dávky nutná. U pacientů s těžkou poruchou funkce ledvin (eGFR 15-29 ml/min/1,73 m<sup>2</sup>), kteří nepodstupují dialýzu, je doporučená zahajovací dávka 300 mg dvakrát denně (viz body 4.4 a 5.2).

### *Porucha funkce jater*

U pacientů s lehkou poruchou funkce jater není úprava dávky nutná.

U pacientů se středně těžkou poruchou funkce jater jsou údaje o farmakokinetice darolutamidu omezené.

U pacientů s těžkou poruchou funkce jater nebyl darolutamid studován.

U pacientů se středně těžkou a těžkou poruchou funkce jater (třída Child-Pugh B a C) je doporučená zahajovací dávka 300 mg dvakrát denně (viz body 4.4 a 5.2).

#### *Pediatrická populace*

Použití darolutamidu v indikaci léčby nmCRPC u pediatrické populace není relevantní.

## Způsob podání

Přípravek NUBEQA je určen k perorálnímu podání.

Tablety se mají užívat vcelku s jídlem (viz bod 5.2).

## **4.3 Kontraindikace**

Hypersenzitivita na léčivou látku nebo na kteroukoli pomocnou látku uvedenou v bodě 6.1. Ženy, které jsou těhotné nebo mohou otěhotnět (viz bod 4.6).

## **4.4 Zvláštní upozornění a opatření pro použití**

#### Porucha funkce ledvin

U pacientů s těžkou poruchou funkce ledvin jsou dostupné údaje omezené. Protože u těchto pacientů by mohla být expozice zvýšená, je třeba takové pacienty pečlivě sledovat z hlediska nežádoucích účinků (viz body 4.2 a 5.2).

### Porucha funkce jater

U pacientů se středně těžkou poruchou funkce jater jsou dostupné údaje omezené a u pacientů s těžkou poruchou funkce jater nebyl darolutamid studován.

Protože u těchto pacientů by mohla být expozice zvýšená, je třeba takové pacienty pečlivě sledovat z hlediska nežádoucích účinků (viz body 4.2 a 5.2).

### Nedávné kardiovaskulární onemocnění

Pacienti s klinicky významným kardiovaskulárním onemocněním v průběhu posledních 6 měsíců, včetně cévní mozkové příhody, infarktu myokardu, těžké/nestabilní anginy pectoris, bypassu koronární/periferní arterie a symptomatického kongestivního srdečního selhání, byli z klinických studií vyloučeni. Proto nebyla bezpečnost darolutamidu u těchto pacientů stanovena. Jestliže lékař předepíše přípravek NUBEQA, je třeba pacienty s klinicky významným kardiovaskulárním onemocněním léčit podle stanovených postupů.

### Souběžné použití s jinými léčivými přípravky

Použití silných induktorů CYP3A4 a P-gp během léčby darolutamidem může snížit plazmatickou koncentraci darolutamidu a nedoporučuje se, pokud je k dispozici léčebná alternativa. Je třeba zvážit výběr alternativního souběžně podávaného léčivého přípravku s nižším potenciálem indukce CYP3A4 či P-gp (viz bod 4.5).

Pacienty je třeba sledovat z hlediska nežádoucích účinků substrátů BCRP, OATP1B1 a OATP1B3, protože souběžné podávání s darolutamidem může zvýšit plazmatickou koncentraci těchto substrátů. Souběžnému podávání rosuvastatinu je třeba se vyhnout, pokud je k dispozici léčebná alternativa (viz bod 4.5).

## **Androgenní deprivační léčba může prodloužit QT interval**

U pacientů, kteří mají v anamnéze rizikové faktory prodloužení QT intervalu, a u pacientů souběžně léčených přípravky, které mohou QT interval prodloužit (viz bod 4.5), mají lékaři před zahájením léčby přípravkem NUBEQA vyhodnotit poměr přínosů a rizik, včetně možnosti vzniku torsade de pointes.

#### Informace o pomocných látkách

Přípravek NUBEQA obsahuje laktózu. Pacienti se vzácnými dědičnými problémy s intolerancí galaktózy, úplným nedostatkem laktázy nebo malabsorpcí glukózy a galaktózy nemají tento přípravek užívat.

## **4.5 Interakce s jinými léčivými přípravky a jiné formy interakce**

## Účinek jiných léčivých přípravků na darolutamid

## *Induktory CYP3A4 a P-gp*

Darolutamid je substrátem CYP3A4 a P-glykoproteinu (P-gp).

Používání silných a středně silných induktorů CYP3A4 a P-gp (např. karbamazepinu, fenobarbitalu, třezalky tečkované, fenytoinu a rifampicinu) během léčby darolutamidem se nedoporučuje, pokud je k dispozici jiná léčebná alternativa. V takové situaci je třeba zvážit volbu jiného léčivého přípravku s nulovým nebo slabým potenciálem indukce CYP3A4 nebo P-gp.

Opakované podávání rifampicinu (600 mg), silného induktoru CYP3A4 a P-gp, s jednou dávkou darolutamidu (600 mg) současně s jídlem vedlo k 72% snížení hodnoty průměrné expozice darolutamidu (AUC<sub>0-72</sub>) a 52% snížení hodnoty C<sub>max</sub> darolutamidu.

### *Inhibitory CYP3A4, P-gp a BCRP*

Darolutamid je substrátem CYP3A4, P-gp a proteinu rezistence karcinomu prsu (BCRP). Při podávání inhibitorů CYP3A4, P-gp nebo BCRP se nepředpokládají žádné klinicky relevantní lékové interakce. Darolutamid lze podávat souběžně s inhibitory CYP3A4, P-gp či BCRP. Souběžné podávání darolutamidu s kombinovanými P-gp a silnými CYP3A4 zvyšuje expozici darolutamidu, což může zvyšovat riziko nežádoucích účinků darolutamidu. Doporučuje se častěji sledovat u pacientů výskyt nežádoucích účinků a podle potřeby upravovat dávku darolutamidu. Podávání itrakonazolu (200 mg dvakrát denně v den 1 a jednou denně po dobu následujících 7 dní), silného inhibitoru CYP3A4, P-gp a BCRP, s jednou dávkou darolutamidu (600 mg v den 5 současně s jídlem) vedlo k 1,7násobnému zvýšení hodnoty průměrné expozice darolutamidu  $(AUC_{0.72})$ a 1,4násobnému zvýšení hodnoty Cmax darolutamidu.

### *Inhibitory UGT1A9*

### Darolutamid je substrátem UGT1A9.

V případě podávání inhibitoru UGT1A9 se neočekávají klinicky významné lékové (drug-drug) interakce. Darolutamid může být podáván současně s UGT1A9 inhibitory. Populační farmakokinetická analýza ukázala, že současné podávání inhibitorů UGT1A9 s darolutamidem vedlo k 1,2násobnému zvýšení expozice  $(AUC_{0.72})$  darolutamidu.

### Účinek darolutamidu na jiné léčivé přípravky

### *Substráty BCRP, OATP1B1 a OATP1B3*

Darolutamid je inhibitorem proteinu rezistence karcinomu prsu (BCRP) a polypeptidů transportujících organické anionty (OATP) 1B1 a 1B3.

Souběžnému podávání rosuvastatinu je třeba se vyhnout, pokud je k dispozici léčebná alternativa. Je třeba zvážit výběr alternativního souběžně podávaného léčivého přípravku s nižším potenciálem inhibice BCRP, OATP1B1 a OATP1B3.

Podávání darolutamidu (600 mg dvakrát denně po dobu 5 dní) před souběžným podáním jedné dávky rosuvastatinu (5 mg) současně s jídlem vedlo k přibližně 5násobnému zvýšení průměrné hodnoty expozice (AUC) a  $C_{\text{max}}$  rosuvastatinu.

Pokud je to možné, je třeba se vyhnout souběžnému podávání darolutamidu s jinými BCRP substráty. Souběžné podávání darolutamidu může zvýšit plazmatickou koncentraci jiných souběžně podávaných substrátů BCRP, OATP1B1 a OATP1B3 (např. methotrexátu, sulfasalazinu, fluvastatinu, atorvastatinu, pitavastatinu). Z toho důvodu se doporučuje sledovat, zda se u pacientů nedostaví nežádoucí účinky substrátů BCRP, OATP1B1 a OATP1B3. Kromě toho je třeba při souběžném podávání s darolutamidem postupovat podle příslušných doporučení uvedených v informacích o přípravku těchto substrátů.

#### *Substráty P-gp*

Při podávání substrátů P-gp se nepředpokládají žádné klinicky relevantní lékové interakce. Darolutamid lze podávat souběžně se substráty P-gp (např. digoxinem, verapamilem či nifedipinem). Souběžné podávání darolutamidu s citlivým substrátem P-gp dabigatran-etexilátem neprokázalo žádné zvýšení hodnoty expozice (AUC a Cmax) dabigatranu.

#### *Substráty CYP3A4*

Darolutamid je slabým induktorem CYP3A4.

Při podávání substrátů CYP se nepředpokládají žádné klinicky relevantní lékové interakce. Darolutamid lze podávat souběžně se substráty CYP (např. warfarinem, levothyroxinem, omeprazolem).

Podávání darolutamidu (600 mg dvakrát denně po dobu 9 dní) před souběžným podáním jedné dávky citlivého substrátu CYP3A4 midazolamu (1 mg) současně s jídlem snížilo průměrnou hodnotu expozice (AUC) midazolamu o 29 % a hodnotu C<sub>max</sub> midazolamu o 32 %.

V klinicky relevantních koncentracích darolutamid neinhiboval *in vitro* metabolismus vybraných substrátů CYP.

## *Léčivé přípravky, které prodlužují QT interval*

Protože androgen-deprivační léčba může prodlužovat QT interval, je třeba souběžné podávání s léčivými přípravky, o kterých je známo, že QT interval prodlužují, nebo s léčivými přípravky, které mohou navodit vznik torsade de pointes, pečlivě zvážit. K těmto přípravkům patří léčivé přípravky, jako jsou antiarytmika třídy IA (např. chinidin, disopyramid) nebo třídy III (např. amiodaron, sotalol, dofetilid, ibutilid), methadon, moxifloxacin a antipsychotika (např. haloperidol).

## **4.6 Fertilita, těhotenství a kojení**

Tento léčivý přípravek není indikován u žen ve fertilním věku. Nesmí se používat u žen, které jsou těhotné, které mohou otěhotnět nebo které kojí (viz body 4.1 a 4.3).

#### Ženy ve fertilním věku/Antikoncepce u mužů a žen

Není známo, zda jsou darolutamid nebo jeho metabolity přítomny ve spermatu. Pokud je pacient sexuálně aktivní s ženou ve fertilním věku, musí během léčby přípravkem NUBEQA a po dobu 1 týdne po jejím skončení používat vysoce účinnou antikoncepční metodu (míra selhání < 1 % za rok), aby nedošlo k otěhotnění partnerky.

### Těhotenství

Na základě mechanismu účinku může darolutamid způsobit poškození plodu. Nebyly provedeny žádné neklinické studie reprodukční toxicity (viz bod 5.3).

Není známo, zda jsou darolutamid nebo jeho metabolity přítomny ve spermatu. Pokud je pacient sexuálně aktivní s těhotnou ženou, musí během léčby přípravkem NUBEQA a po dobu 1 týdne po jejím skončení používat kondom. Je nutné zabránit expozici plodu inhibitoru androgenových receptorů přenosem spermatu na těhotnou ženu, neboť by to mohlo ovlivnit vývoj plodu.

## Kojení

Není známo, zda se darolutamid nebo jeho metabolity vylučují do lidského mateřského mléka. Ke zhodnocení exkrece darolutamidu nebo jeho metabolitů do mléka nebyly provedeny žádné studie u zvířat (viz bod 5.3). Riziko pro kojené dítě nelze vyloučit.

## Fertilita

Údaje o účinku darolutamidu na fertilitu u člověka nejsou k dispozici. Na základě studií na zvířatech může NUBEQA u mužů s reprodukčním potenciálem narušit plodnost (viz bod 5.3).

## **4.7 Účinky na schopnost řídit a obsluhovat stroje**

Přípravek NUBEQA nemá žádný nebo má zanedbatelný vliv na schopnost řídit nebo obsluhovat stroje.

#### **4.8 Nežádoucí účinky**

#### Souhrn bezpečnostního profilu

Nejčastěji pozorovaným nežádoucím účinkem je únava/astenické stavy (v 15,8 %).

### Seznam nežádoucích účinků v tabulce

Pozorované nežádoucí účinky jsou uvedeny níže v tabulce 1 a jsou klasifikovány podle tříd orgánových systémů.

Seskupeny jsou na základě frekvence výskytu. Skupiny nežádoucích účinků podle frekvence výskytu jsou definovány pomocí následující konvence: velmi časté ( $\geq 1/10$ ), časté ( $\geq 1/100$  až < 1/10), méně časté (≥ 1/1 000 až < 1/100), vzácné (≥ 1/10 000 až < 1/1 000); velmi vzácné (< 1/10 000), není známo (z dostupných údajů nelze určit).

V každé skupině frekvence výskytu jsou nežádoucí účinky uvedeny podle klesající závažnosti.

| Třídy orgánových systémů                                | Velmi časté                                                  | Časté                                                                      |
|---------------------------------------------------------|--------------------------------------------------------------|----------------------------------------------------------------------------|
| (MedDRA)                                                |                                                              |                                                                            |
| Srdeční poruchy                                         |                                                              | Ischemická choroba<br>srdeční <sup>b</sup><br>Srdeční selhání <sup>c</sup> |
| Poruchy kůže a podkožní tkáně                           |                                                              | Vyrážka                                                                    |
| Poruchy svalové a kosterní soustavy<br>a pojivové tkáně |                                                              | Bolest v končetině<br>Muskuloskeletální bolest<br>Zlomeniny                |
| Celkové poruchy a reakce v místě<br>aplikace            | Únava/astenické stavy <sup>a</sup>                           |                                                                            |
| Vyšetření <sup>d</sup>                                  | Snížený počet neutrofilů<br>Zvýšený bilirubin<br>Zvýšená AST |                                                                            |

**Tabulka 1: Nežádoucí účinky hlášené ve studii ARAMIS**

<sup>a</sup><br>
Zahrnuje únavu a astenii, letargii a malátnost.<br>
Zahrnuje atenseklarázm kononámi tenny, enem

Zahrnuje aterosklerózu koronární tepny, onemocnění koronární tepny, okluzi koronární tepny, stenózu koronární tepny, akutní koronární syndrom, akutní infarkt myokardu, anginu pectoris, nestabilní anginu, infarkt myokardu, ischemii myokardu.

- <sup>c</sup> Zahrnuje srdeční selhání, akutní srdeční selhání, chronické srdeční selhání, kongestivní srdeční selhání, kardiogenní šok.
- <sup>d</sup> Obecná terminologická kritéria pro nežádoucí účinky (Common Terminology Criteria for Adverse Events, CTCAE), verze 4.03.

#### Popis vybraných nežádoucích účinků

## *Únava*

Únava/astenické stavy byly hlášeny u 15,8 % pacientů léčených darolutamidem a u 11,4 % pacientů, jimž bylo podáváno placebo. Příhody s nejvyšším stupněm 3 byly hlášeny u 0,6 % pacientů léčených darolutamidem a u 1,1 % pacientů, jimž bylo podáváno placebo. Únava (bez zahrnutí astenie, letargie či malátnosti) se vyskytla u většiny pacientů (12,1 % pacientů léčených darolutamidem a 8,7 % pacientů, jimž bylo podáváno placebo).

## *Zlomeniny*

Zlomeniny se vyskytly u 4,2 % pacientů léčených darolutamidem a u 3,6 % pacientů, jimž bylo podáváno placebo.

## *Ischemická choroba srdeční a srdeční selhání*

Ischemická choroba srdeční se vyskytla u 3,2 % pacientů léčených darolutamidem a u 2,5 % pacientů, jimž bylo podáváno placebo. Příhody stupně 5 se vyskytly u 0,3 % pacientů léčených darolutamidem a u 0,2 % pacientů, jimž bylo podáváno placebo. Srdeční selhání se vyskytlo u 1,9 % pacientů léčených darolutamidem a u 0,9 % pacientů, jimž bylo podáváno placebo.

#### *Snížený počet neutrofilů*

Snížený počet neutrofilů byl hlášen jako laboratorní abnormalita u 19,6 % pacientů léčených darolutamidem a u 9,4 % pacientů, jimž bylo podáváno placebo. Medián doby do dosažení minima byl 256 dnů. Abnormality v laboratorních vyšetřeních se manifestovaly převážně s intenzitou stupně 1 nebo 2. Snížený počet neutrofilů stupně 3, resp. 4, byl hlášen u 3,5 %, resp. u 0,5 % pacientů. Darolutamid byl z důvodu neutropenie trvale vysazen pouze jednomu pacientovi. Neutropenie byla buď přechodná nebo reverzibilní (88 % pacientů) a nebyla spojena se žádnými klinicky relevantními známkami či příznaky.

#### *Zvýšený bilirubin*

Zvýšený bilirubin byl hlášen jako laboratorní abnormalita u 16,4 % pacientů léčených darolutamidem a u 6,9 % pacientů, jimž bylo podáváno placebo. Epizody měly převážně intenzitu stupně 1 nebo 2, nebyly spojeny se žádnými klinicky relevantními známkami či příznaky a byly po vysazení darolutamidu reverzibilní. Zvýšení hladiny bilirubinu stupně 3 bylo hlášeno u 0,1 % pacientů léčených darolutamidem a u 0 % pacientů, jimž bylo podáváno placebo.

V ramenu pacientů, kterým byl podáván darolutamid, byla průměrná doba do prvního nástupu zvýšení bilirubinu 153 dní a průměrné trvání první epizody bylo 182 dní. U žádného pacienta nebyla léčba ukončena kvůli zvýšení bilirubinu.

### *Zvýšená AST*

Zvýšená AST byla hlášena jako laboratorní abnormalita u 22,5 % pacientů léčených darolutamidem a u 13,6 % pacientů, jimž bylo podáváno placebo. Epizody měly převážně intenzitu stupně 1 nebo 2, nebyly spojeny se žádnými klinicky relevantními známkami či příznaky a byly po vysazení darolutamidu reverzibilní. Zvýšení hladiny AST stupně 3 bylo hlášeno u 0,5 % pacientů léčených darolutamidem a u 0,2 % pacientů, jimž bylo podáváno placebo. V ramenu pacientů, kterým byl podáván darolutamid, byla průměrná doba do prvního nástupu zvýšení AST 258 dní a průměrné trvání první epizody bylo 118 dní U žádného z pacientů nebyla léčba ukončena z důvodu zvýšené hladiny AST.

#### Hlášení podezření na nežádoucí účinky

Hlášení podezření na nežádoucí účinky po registraci léčivého přípravku je důležité. Umožňuje to pokračovat ve sledování poměru přínosů a rizik léčivého přípravku. Žádáme zdravotnické pracovníky, aby hlásili podezření na nežádoucí účinky na adresu:

*Státní ústav pro kontrolu léčiv Šrobárova 48 100 41 Praha 10 Webové stránky: [www.sukl.cz/nahlasit-nezadouci-ucinek](http://www.sukl.cz/nahlasit-nezadouci-ucinek)*

## **4.9 Předávkování**

Nejvyšší dávka darolutamidu zkoumaná klinicky byla 900 mg dvakrát denně, což odpovídá celkové denní dávce 1 800 mg. U této dávky nebyla pozorována žádná toxicita limitující dávku. Vezmeme-li v úvahu saturabilní absorpci (viz bod 5.2) a skutečnost, že neexistují důkazy akutní toxicity, neočekává se, že by požití vyšší dávky darolutamidu, než je dávka doporučená, způsobilo toxicitu. Pokud pacient požije vyšší než doporučenou dávku, lze v léčbě darolutamidem pokračovat následující dávkou, jak bylo plánováno.

Specifické antidotum darolutamidu neexistuje a příznaky předávkování darolutamidem nebyly ziištěny.

## **5. FARMAKOLOGICKÉ VLASTNOSTI**

### **5.1 Farmakodynamické vlastnosti**

Farmakoterapeutická skupina: Hormonální léčiva používaná v onkologii, antiandrogeny, ATC kód: L02BB06

### Mechanismus účinku

Darolutamid je inhibitor androgenových receptorů (AR) s flexibilní polárně substituovanou pyrazolovou strukturou, která se s vysokou afinitou váže přímo na vazebnou doménu receptorového ligandu.

Kompetitivně inhibuje vazbu androgenů na receptory, nukleární translokaci androgenových receptorů a transkripci zprostředkovanou androgenovými receptory. Hlavní metabolit ketodarolutamid vykazoval *in vitro* podobnou aktivitu jako darolutamid. Léčba darolutamidem snižuje proliferaci prostatických nádorových buněk, což způsobuje silnou protinádorovou aktivitu.

### Farmakodynamické účinky

Při perorálním podávání 600 mg darolutamidu dvakrát denně nebylo v porovnání s placebem pozorováno prodloužení průměrné hodnoty intervalu QTcF (tj. větší než 10 ms).

### Klinická účinnost a bezpečnost

Účinnost a bezpečnost darolutamidu byla hodnocena v randomizované, dvojitě zaslepené, placebem kontrolované multicentrické studii fáze III (ARAMIS) u pacientů s nemetastazujícím (posouzeným konvenčními zobrazovacími metodami – CT, kostním skenem, MRI) kastračně rezistentním karcinomem prostaty s dobou do zdvojnásobení hodnoty prostatického specifického antigenu (prostate-specific antigen doubling time,  $PSADT$ )  $\leq 10$  měsíců.

Pacienti byli do klinického hodnocení zařazeni, pokud jim byly během androgen-deprivační terapie po nejnižší hodnotě zjištěny 3 zvyšující se hodnoty prostatického specifického antigenu (PSA), a to s odstupem minimálně 1 týdne, pokud měli ve screeningu PSA  $\geq 2$  ng/ml a měli kastrační hladinu testosteronu v séru < 1,7 nmol/l.

Do studie bylo možno zařadit pacienty s epileptickými záchvaty v anamnéze. Do ramena s darolutamidem bylo zařazeno 12 pacientů (0,21 %) s epileptickými záchvaty v anamnéze. Ze studie byli vyloučeni pacienti s nekontrolovanou hypertenzí nebo recentní (v uplynulých 6 měsících) cévní mozkovou příhodou, infarktem myokardu, těžkou/nestabilní anginou pectoris, bypassem koronární/periferní arterie a kongestivním srdečním selháním třídy III nebo IV dle klasifikace New York Heart Association (NYHA).

Ze studie byli vyloučeni pacienti, kteří již byli v minulosti léčeni inhibitory androgenových receptorů druhé generace, jako je enzalutamid, apalutamid a darolutamid, nebo inhibitory enzymu CYP17, jako je abirateron-acetát, a také pacienti, kterým byly během 28 dní před randomizací podávány systémové kortikosteroidy v dávce vyšší, než je ekvivalent 10 mg prednisonu/den.

Celkem bylo v poměru 2:1 randomizováno 1 509 pacientů k užívání buď 600 mg darolutamidu perorálně dvakrát denně (n = 955) nebo odpovídajícího placeba (n = 554).

Všichni pacienti současně užívali analog gonadotropiny uvolňujícího hormonu (GnRH) nebo podstoupili bilaterální orchiektomii. Pacienti s pánevními lymfatickými uzlinami o velikosti < 2 cm v krátké ose pod bifurkací aorty mohli do studie vstoupit. Přítomnost či nepřítomnost metastáz byla hodnocena na základě nezávislého centrálního radiologického přezkumu. Do těchto analýz bylo zařazeno 89 pacientů, u nichž byly ve výchozím stavu retrospektivně zjištěny metastázy.

Randomizace byla stratifikována podle doby do zdvojnásobení prostatického specifického antigenu (PSADT ≤ 6 měsíců nebo > 6 měsíců) a použití terapie cílené na osteoklasty při vstupu do studie (ano či ne).

V léčebných ramenech byly rovnoměrně zastoupeny následující demografické údaje pacientů a charakteristiky onemocnění. Medián věku byl 74 let (rozmezí 48-95), 9 % pacientů bylo ve věku 85 let nebo starších. Z hlediska rasové distribuce bylo 79 % pacientů bělošské rasy, 13 % pacientů byli Asiaté a 3 % černoši. U většiny pacientů (73 %) bylo při stanovení diagnózy zjištěno Gleasonovo skóre v hodnotě 7 nebo vyšší. Medián hodnoty PSADT byl 4,5 měsíce. Devět procent (9 %) pacientů mělo předchozí orchiektomii, 25 % pacientů mělo předchozí prostatektomii a 50 % pacientů absolvovalo alespoň jednu předchozí radioterapii. Sedmdesát šest procent (76 %) pacientů podstoupilo více než jeden předchozí cyklus antihormonální terapie. Při vstupu do studie měli pacienti skóre výkonnostního stavu dle kritérií ECOG PS (Eastern Cooperative Oncology Group Performance Status) v hodnotě 0 (69 %) nebo 1 (31 %).

Léčba darolutamidem pokračovala až do radiograficky potvrzené progrese onemocnění posuzované zaslepeným centrálním hodnocením pomocí konvenčních zobrazovacích metod (CT, kostní sken, MRI), nepřijatelné toxicity nebo odstoupení ze studie.

Primárním cílovým parametrem účinnosti bylo přežití bez výskytu metastáz (metastasis free survival, MFS). Sekundárními cílovými parametry bylo celkové přežití (OS), doba do progrese bolesti, doba do zahájení první cytotoxické chemoterapie karcinomu prostaty a doba do výskytu prvních symptomatických skeletálních příhod (definovaných jako výskyt kterékoli z následujících příhod: externí radioterapie k úlevě od skeletálních příznaků, nová symptomatická patologická fraktura kosti, komprese míchy nebo ortopedická chirurgická intervence související s nádorem).

V porovnání s placebem vedla léčba darolutamidem ke zlepšení hodnot přežití bez výskytu metastáz (viz tabulka 2 a obrázek 1).

Výsledné hodnoty přežití bez výskytu metastáz byly v jednotlivých podskupinách pacientů konzistentní bez ohledu na PSADT, předchozí použití přípravků cílených na kosti či lokoregionální onemocnění. Další podskupiny s konzistentními výsledky hodnot přežití bez výskytu metastáz zahrnovaly hodnotu PSA ve výchozím stavu, Gleasonovo skóre při stanovení diagnózy, věk, geografický region, skóre ECOG PS ve výchozím stavu, rasu a počet předchozích cyklů hormonální terapie.

Po primární analýze MFS po odslepení studie byla pacientům, kteří dostávali placebo, nabídnuta léčba darolutamidem v otevřené fázi s možností zkřížení (cross-over). Z 554 pacientů randomizovaných do placebo skupiny přešlo 170 (31%) při zkřížení na léčbu darolutamidem. Analýza OS nebyla upravena pro zkreslující vlivy zkřížení.

V době konečné analýzy vedla léčba darolutamidem k statisticky významnému zlepšení hodnoty celkového přežití ve srovnání s placebem (mediánu nebylo dosaženo v žádném rameni, viz tabulka 2 a obrázek 2). Léčba darolutamidem vedla také ke statisticky významnému prodloužení doby do progrese bolesti, doby do zahájení první cytotoxické chemoterapie a doby do výskytu první symptomatické kostní příhody ve srovnání s placebem (viz tabulka 2).

Všechny analýzy byly provedeny v celém souboru analýz.

|                                                          | Počet příhod (%)                  |                        | Medián (95% CI)                   |                             | Poměr rizik <sup>a</sup><br>(95% interval           |
|----------------------------------------------------------|-----------------------------------|------------------------|-----------------------------------|-----------------------------|-----------------------------------------------------|
| <b>Parametr</b><br>účinnosti                             | <b>Darolutamid</b><br>$(n = 955)$ | Placebo<br>$(n = 554)$ | <b>Darolutamid</b><br>$(n = 955)$ | Placebo<br>$(n = 554)$      | spolehlivosti<br> CI <br>p-hodnota<br>(oboustranná) |
| Přežití bez<br>výskytu<br>metastáz                       | $221(23,1\%)$                     | 216<br>(39,0%          | 40,4 měsíce<br>(34,3; NR)         | 18,4 měsíce<br>(15,5; 22,3) | 0,413<br>(0,341; 0,500)<br>< 0,000001               |
| Celkové<br>přežití                                       | 148 $(15,5\%)$                    | 106<br>$(19,1\%)$      | <b>NR</b><br>(56,1; NR)           | <b>NR</b><br>(46,9; NR)     | 0,685<br>(0,533; 0,881)<br>$0,003048^b$             |
| Doba do<br>progrese<br>bolesti <sup>c,d</sup>            | $251(26,3\%)$                     | 178<br>$(32,1\%)$      | 40,3 měsíce<br>(33,2; 41,2)       | 25,4 měsíce<br>(19,1; 29,6) | 0,647<br>(0,533; 0,785)<br>0,000008 <sup>b</sup>    |
| Doba do<br>zahájení první<br>cytotoxické<br>chemoterapie | $127(13,3\%)$                     | 98 (17,7 %)            | <b>NR</b><br>(NR; NR)             | <b>NR</b><br>(NR;NR)        | 0,579<br>(0,444; 0,755)<br>$< 0,000044^b$           |
| Doba do první<br>symptomatické<br>skeletální<br>příhody  | 29 $(3,0\%)$                      | $28(5,1\%)$            | <b>NR</b><br>(NR; NR)             | <b>NR</b><br>(NR; NR)       | 0,484<br>(0,287; 0,815)<br>0,005294                 |

**Tabulka 2: Výsledky hodnocení účinnosti ve studii ARAMIS**

<sup>a</sup> Včetně 170 pacientů, kteří při zkřížení přešli na léčbu darolutamidem

b Poměr rizik < 1 svědčí ve prospěch darolutamidu.

<sup>c</sup> V případě MFS a doby do progrese bolesti se za konečnou analýzu považuje analýza provedená v době primárního ukončení.

d Výsledky hlášené pacientem hodnocené na základě krátkého formuláře hodnocení bolesti (Brief Pain Inventory-Short Form).

NR; Nedosaženo (not reached).

Léčba darolutamidem vedla k delší době přežití bez progrese (PFS, medián 36,8 vs. 14,8 měsíce, HR = 0,380, nominální p < 0,000001) a době do progrese PSA (medián 29,5 vs. 7,2 měsíce, HR = 0,164, nominální p < 0,000001). Ve všech parametrech přežití (MFS, OS a PFS) byl pozorován konzistentní účinek.

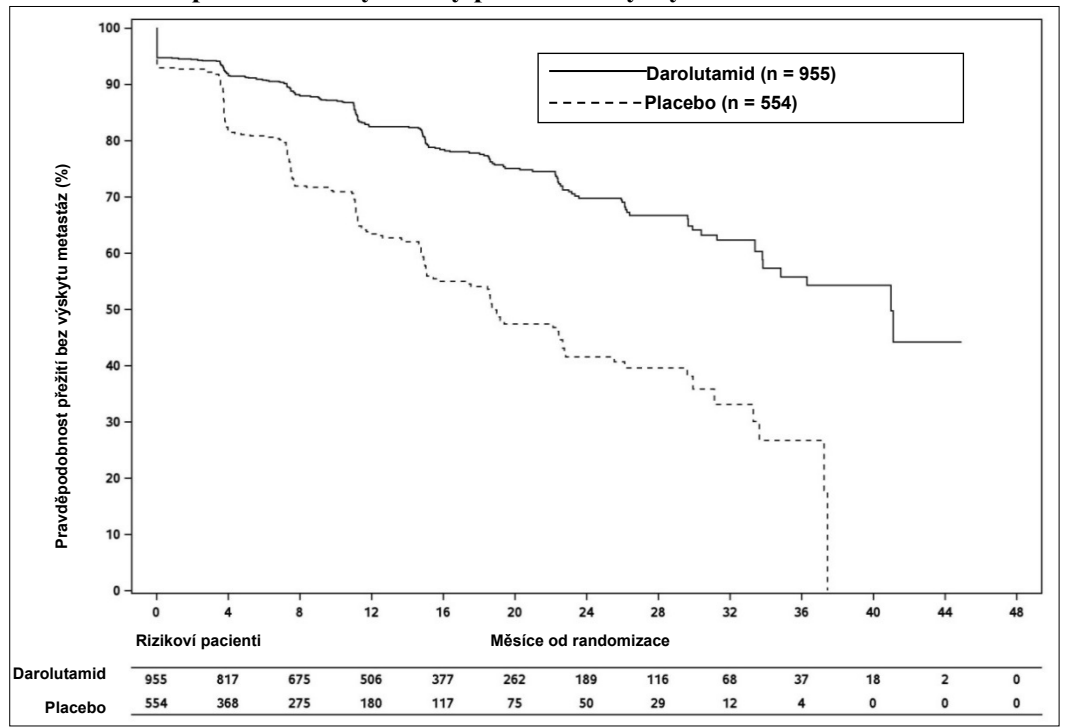

**Obrázek 1: Kaplan-Meierovy křivky přežití bez výskytu metastáz**

**Obrázek 2: Kaplan-Meierovy křivky celkového přežití**

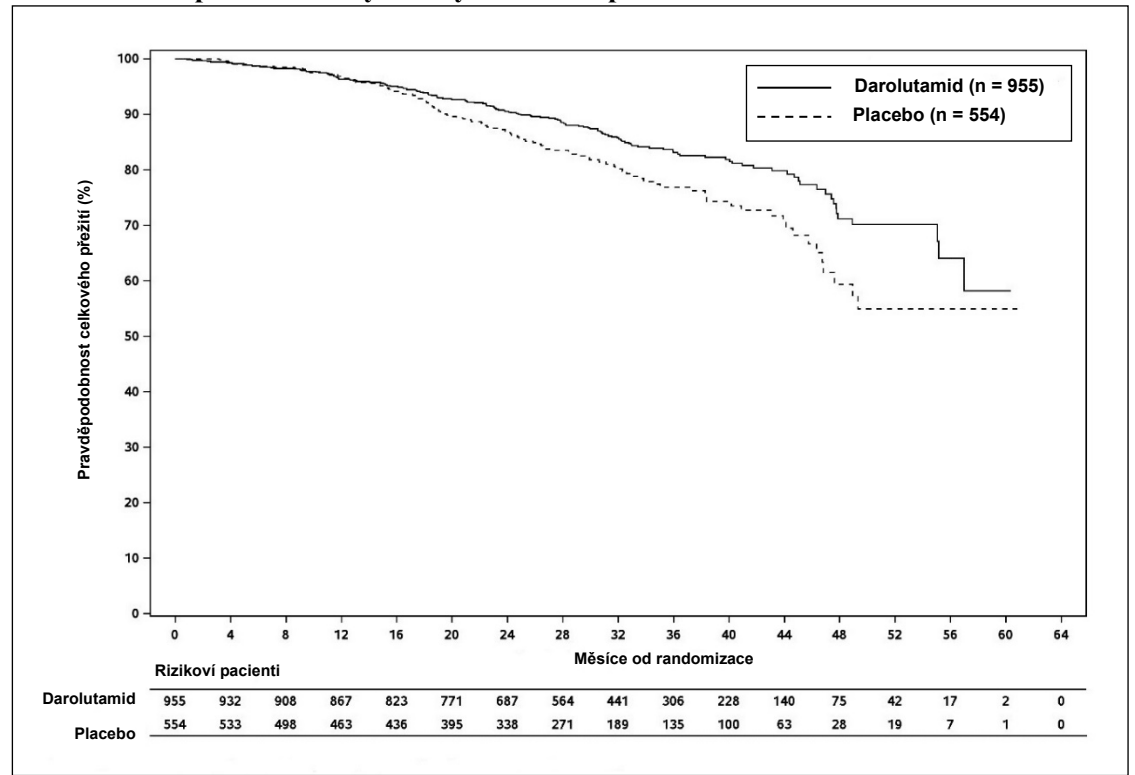

Pacienti užívající ve studii ARAMIS (ve dvojitě zaslepené části) darolutamid vykázali v porovnání s pacienty, jimž bylo podáváno placebo, významně vyšší potvrzený výskyt odpovědi PSA (definovanou jako ≥ 50% snížení hodnoty od výchozího stavu); šlo o hodnoty 84,0 % vs. 7,9 % (rozdíl = 76,1 %, p < 0,000001) (nominální hodnota p, pouze pro informaci).

### Pediatrická populace

Evropská agentura pro léčivé přípravky rozhodla o zproštění povinnosti předložit výsledky studií s darolutamidem u všech podskupin pediatrické populace v indikaci maligních novotvarů prostaty (informace o použití u dětí viz bod 4.2).

## **5.2 Farmakokinetické vlastnosti**

### Obecný úvod

Darolutamid tvoří dva diastereomery [(*S*,*R*)-darolutamid a (*S*,*S*)-darolutamid], které interkonvertují prostřednictvím hlavního cirkulujícího metabolitu zvaného ketodarolutamid. Všechny tři látky vykazují *in vitro* podobnou farmakologickou aktivitu. Ve vodných rozpouštědlech se širokým rozmezím pH se darolutamid špatně rozpouští; obecně je lépe rozpustný v organických rozpouštědlech.

### Absorpce

Po perorálním podání 600 mg darolutamidu (dvě 300mg tablety) je maximální plazmatické koncentrace 4,79 mg/l (variační koeficient 30,9 %) zpravidla dosaženo přibližně za 4 hodiny po podání. Bylo zjištěno, že při hodnotě  $AUC_{0-12}$  v ustáleném stavu se poměr dvou diastereomerů, (*S*,*R*)-darolutamidu k (*S*,*S*)-darolutamidu, změnil z poměru 1:1 v tabletě na poměr přibližně 1:9 v plazmě. Při perorálním podávání současně s jídlem je ustáleného stavu dosaženo po 2-5 dnech opakovaného užívání dvakrát denně.

Absolutní biologická dostupnost po perorálním podání jedné tablety přípravku NUBEQA obsahující 300 mg darolutamidu nalačno je v porovnání s intravenózním podáním přibližně 30 %. Při podávání s jídlem se biologická dostupnost darolutamidu zvýšila 2,0 až 2,5násobně. Podobné zvýšení expozice bylo pozorováno u hlavního metabolitu ketodarolutamidu.

## Distribuce

Zdánlivý distribuční objem darolutamidu po intravenózním podání je 119 l, což poukazuje na skutečnost, že darolutamid je v organismu rozsáhle distribuován jak do intracelulární, tak extracelulární tekutiny.

Darolutamid se ve střední míře váže na lidské plazmatické proteiny (92 %); mezi oběma diastereomery není žádný rozdíl. Hlavní metabolit darolutamidu, ketodarolutamid, se na plazmatické proteiny váže ve vysoké míře (99,8 %).

Průnik darolutamidu hematoencefalickou bariérou nebyl klinicky zkoumán. Expozice mozku darolutamidu při hodnotě  $AUC_{0.24}$  je však velmi nízká – 4,5 % plazmatické expozice po podání jedné dávky u potkanů a 1,9-3,9 % po podávání opakovaných dávek u myší. Z toho vyplývá, že průnik darolutamidu neporušenou hematoencefalickou bariérou u potkanů a myší je nízký a že i pravděpodobnost průniku darolutamidu neporušenou hematoencefalickou bariérou u člověka je v klinicky relevantním rozsahu nízká.

#### Biotransformace

Diastereomery (*S*,*R*)-darolutamid a (*S*,*S*)-darolutamid jsou schopny interkonvertovat prostřednictvím metabolitu ketodarolutamidu; existuje přitom preference pro (*S*,*S*)-darolutamid.

Po jednom perorálním podání 300 mg darolutamidu označeného <sup>14</sup>C ve formě perorálního roztoku je ketodarolutamid jediným významným metabolitem s přibližně 2násobně vyšší celkovou plazmatickou expozicí v porovnání s darolutamidem. Darolutamid a ketodarolutamid společně představovaly 87,4 % radioaktivity <sup>14</sup>C v plazmě. To ukazuje, že všechny další metabolity jsou jen malého významu. Darolutamid je primárně metabolizován oxidačním metabolismem zprostředkovaným především CYP3A4 a rovněž přímou glukuronidací zprostředkovanou zejména UGT1A9 a UGT1A1. Kromě

toho bylo prokázáno, že redukci ketodarolutamidu na diastereomery látky katalyzují především izoformy AKR1C.

#### Eliminace

Efektivní poločas darolutamidu a ketodarolutamidu v plazmě pacientů je přibližně 20 hodin. Ze dvou diastereomerů, které tvoří darolutamid, má (*S*,*R*)-darolutamid kratší efektivní poločas 9 hodin v porovnání s (*S*,*S*)-darolutamidem s efektivním poločasem 22 hodin. Clearance darolutamidu po intravenózním podání byla 116 ml/min (CV: 39,7 %). Celkem 63,4 % derivátů této látky se vylučuje močí (přibližně 7 % v nezměněné podobě), 32,4 % se vylučuje stolicí. Během 7 dní po podání bylo zachyceno více než 95 % dávky.

#### Linearita/nelinearita

V rozmezí dávky 100 až 700 mg (po podání jedné dávky a v ustáleném stavu) se expozice uvedeným dvěma diastereomerům a hlavnímu metabolitu ketodarolutamidu zvyšuje s rostoucí dávkou téměř lineárně. Při dávce 900 mg dvakrát denně nebylo na základě saturované absorpce pozorováno žádné další zvýšení expozice darolutamidu.

#### Zvláštní populace

# *Starší pacienti*

Nebyly pozorovány žádné klinicky relevantní rozdíly ve farmakokinetice darolutamidu (65-95 let).

#### *Porucha funkce ledvin*

V klinické farmakokinetické studii byly hodnoty AUC a Cmax darolutamidu u pacientů s těžkou poruchou funkce ledvin (odhadovaná glomerulární filtrace [eGFR] 15 až 29 ml/min/1,73 m<sup>2</sup>) v porovnání se zdravými dobrovolníky 2,5krát, resp. 1,6krát vyšší.

Populační farmakokinetická analýza ukazuje, že pacienti s lehkou, středně těžkou a těžkou poruchou funkce ledvin (eGFR 15 až 89 ml/min/1,73 m<sup>2</sup>) mají 1,1násobně, 1,3násobně a přibližně 1,5násobně vyšší expozici (AUC) darolutamidu než pacienti s normální funkcí ledvin.

Farmakokinetika darolutamidu nebyla zkoumána u pacientů v terminálním stadiu renálního onemocnění léčených dialýzou (eGFR < 15 ml/min/1,73 m<sup>2</sup>).

#### *Porucha funkce jater*

V klinické farmakokinetické studii byly hodnoty Cmax a AUC darolutamidu u pacientů se středně těžkou poruchou funkce jater (Child-Pugh B) v porovnání se zdravými dobrovolníky 1,5krát, resp. 1,9krát vyšší. Údaje u pacientů s těžkou poruchou funkce jater (Child-Pugh C) nejsou k dispozici.

#### *Etnické rozdíly*

Na základě etnicity (bělošští, japonští, nejaponští asijští, černošští nebo afroameričtí pacienti) nebyly pozorovány žádné klinicky relevantní rozdíly ve farmakokinetice darolutamidu. Populační farmakokinetická analýza ukázala 1,4násobné zvýšení expozice (AUC) u japonských pacientů ve srovnání s pacienty ze všech ostatních oblastí.

## **5.3 Předklinické údaje vztahující se k bezpečnosti**

### Systémová toxicita

Hlavním zjištěním ve studiích toxicity po opakovaném podávání u potkanů a psů byly změny samčích reprodukčních orgánů (snížení hmotnosti orgánů s atrofií prostaty a nadvarlat). Tyto účinky se vyskytly při systémových expozicích v rozmezí expozice předpokládané u člověka nebo nižších (na základě srovnání hodnot AUC). Další změny tkání reprodukčních orgánů zahrnovaly minimální zvýšení vakuolizace v hypofýze, atrofii a snížení sekrece semenných váčků a prsních žláz u potkanů a testikulární hypospermii a dilataci a degeneraci semenotvorných kanálků u psů. Změny samčích reprodukčních orgánů u obou druhů byly konzistentní s farmakologickou aktivitou darolutamidu a po 4 až 8týdenním období zotavení došlo k jejich reverzi nebo částečné úpravě.

### Embryotoxicita/teratogenita

Studie vývojové toxicity nebyly provedeny.

### Reprodukční toxicita

Studie reprodukční toxicity nebyly provedeny. Ve studiích toxicity po opakovaném podávání u potkanů a psů byla narušena samčí fertilita, což koresponduje s farmakologickou aktivitou darolutamidu.

### Genotoxicita a kancerogenita

V testu mikrobiální mutageneze (Amesův test) darolutamid nezpůsoboval mutace. Ve vysoké koncentraci indukoval darolutamid *in vitro* strukturální chromozomové aberace u kultivovaných lidských lymfocytů. V kombinovaném testu kostní dřeně a mikrojader provedeném *in vivo* a v kometovém testu jater a duodena u potkanů však nebyla genotoxicita prokázána při expozici přesahující maximální expozici u člověka. Dlouhodobé studie na zvířatech k vyhodnocení kancerogenního potenciálu darolutamidu nebyly provedeny.

#### Farmakologické studie bezpečnosti

*In vitro* má darolutamid slabý inhibiční účinek na draslíkový proud hERG a vápníkový kanál typu L. *In vivo* na EKG psů pod anestezií darolutamid mírně snižoval trvání QT intervalu, u psů při vědomí však tento účinek nalezen nebyl.

## **6. FARMACEUTICKÉ ÚDAJE**

## **6.1 Seznam pomocných látek**

Jádro tablety Hydrogenfosforečnan vápenatý (E 341) Sodná sůl kroskarmelózy Monohydrát laktózy Magnesium-stearát (E 470b) Povidon (E 1201)

Potahová vrstva Hypromelóza Monohydrát laktózy Makrogol (E 1521) Oxid titaničitý (E 171)

## **6.2 Inkompatibility**

Neuplatňuje se.

## **6.3 Doba použitelnosti**

3 roky

## **6.4 Zvláštní opatření pro uchovávání**

Tento léčivý přípravek nevyžaduje žádné zvláštní podmínky uchovávání.

### **6.5 Druh obalu a obsah balení**

Blistry z fólie PVC/Al obsahující 16 potahovaných tablet. Balení obsahuje 96 nebo 112 potahovaných tablet.

Na trhu nemusí být všechny velikosti balení.

### **6.6 Zvláštní opatření pro likvidaci přípravku**

Veškerý nepoužitý léčivý přípravek nebo odpad musí být zlikvidován v souladu s místními požadavky.

# **7. DRŽITEL ROZHODNUTÍ O REGISTRACI**

Bayer AG 51368 Leverkusen Německo

# **8. REGISTRAČNÍ ČÍSLO/REGISTRAČNÍ ČÍSLA**

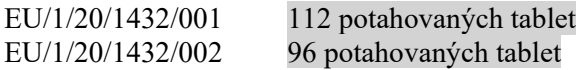

# **9. DATUM PRVNÍ REGISTRACE/PRODLOUŽENÍ REGISTRACE**

Datum první registrace: 27. března 2020

## **10. DATUM REVIZE TEXTU**

8.10.2020

Podrobné informace o tomto léčivém přípravku jsou k dispozici na webových stránkách Evropské agentury pro léčivé přípravky [http://www.ema.europa.eu.](http://www.ema.europa.eu/)